## Jesus died for my sins

Connect the dots and color the picture

13. •14

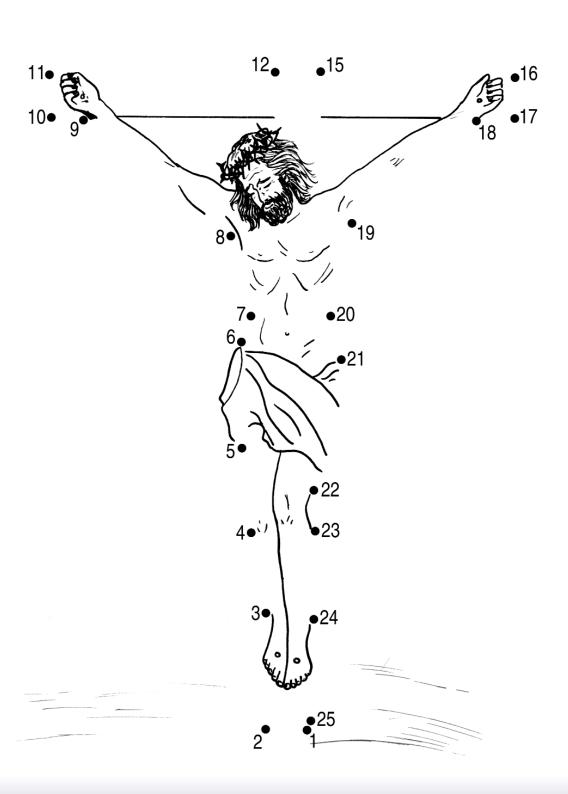